## **Inhaltsverzeichnis**

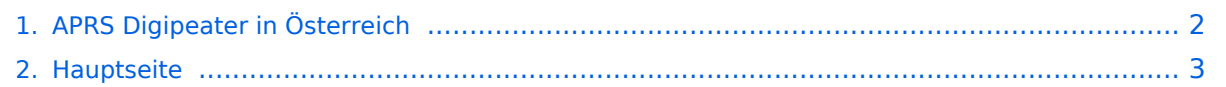

## <span id="page-1-0"></span>**APRS Digipeater in Österreich**

Das Inhaltsformat pdf wird vom Inhaltsmodell Wikitext nicht unterstützt.

Zurück zur Seite [Hauptseite.](#page-2-0)

## <span id="page-2-0"></span>**Quelltext der Seite Hauptseite**

Sie sind nicht berechtigt, die Seite zu bearbeiten. Gründe:

- Die Aktion, welche Sie beantragt haben, ist auf Benutzer beschränkt, welche einer der Gruppen ["Administratoren](https://wiki.oevsv.at/w/index.php?title=Project:Administratoren&action=view), [Sichter,](https://wiki.oevsv.at/w/index.php?title=Project:Sichter&action=view) [Prüfer"](https://wiki.oevsv.at/w/index.php?title=Project:Pr%C3%BCfer&action=view) angehören.
- Die Aktion, welche Sie beantragt haben, ist auf Benutzer beschränkt, welche der Gruppe "editor" angehören.
- Diese Seite wurde geschützt, um Bearbeitungen sowie andere Aktionen zu verhindern.

Sie können den Quelltext dieser Seite betrachten und kopieren.

## **BlueSpice4**

[[Kategorie:APRS]] Die aktuelle Liste der APRS-Stationen finde sich unter http://oevsv.at/ukw-referat. Aktualisierungen zu ARPS-Stationen bitte an [[Mailto:ukw@oevsv.at|ukw@oevsv.at]] senden. Die folgende Liste zeigt eine nicht gewartete Übersicht (Stand ca. Anfang 2021). Als Standard wird auf 144.800 MHz empfangen. Ist eine Station zusätzlich auf einer Frequenz QRV, so wird dies in der Spalte 'zusätzliche QRG' angezeigt. {| class="wikitable sortable" !CALL !DIGI-Standort !Locator !Höhe (m NN) !Bemerkung !zusätzliche QRG |- |OE1XKR-7 |WIEN |JN88EE |300 |Digi |432.500 MHz |- |OE1XQR |WIEN |JN88EE |395 |Digi | |- |OE2XGR |Gernkogel |JN67OH |1771 |[[TCE Tinycore Linux Projekt|TCE]] Digi und IGATE, [http://aprs.oe2xgr. ampr.org:14501 HAMNET Status] |438.325 MHz, (-7,6 MHz Shift), 1k2 AFSK und 9k6 FSK |- |OE2XHR |Hochkönig |JN67MK |2941 | | |- |OE2XSR |Sonnblick |JN67LA |3105 |derzeit nicht QRV | |- |OE2XTR |Zinkenkogel |JN67 |1306 |derzeit nicht QRV | |- |OE2XWR |Kitzsteinhorn |JN67 |3029 |[[TCE Tinycore Linux Projekt|TCE]] Digi und IGATE, [http://aprs.oe2xwr.ampr.org:14501 HAMNET Status] |438.025 MHz (-7,6 MHz Shift), 1k2 AFSK und 9k6 FSK |- |OE2XZR |Gaisberg |JN67NT |1260 |[[TCE Tinycore Linux Projekt|TCE]] Digi und IGATE, [http://aprs.oe2xzr.ampr.org:14501 HAMNET Status] |438.125 MHz (-7,6 MHz Shift), 1k2 AFSK und 9k6 FSK |- | OE3XHR | NEBELSTEIN | JN78JQ | 1017 | | | - | OE3XKR | BUSCHBERG | JN88EN | 530 |Digi | | |- | OE3XLR | MUCKENKOGEL | JN88TX | 1313 | Digi | | |- | OE3XMR | Perchtoldsdorf |JN88DC |234 |nur IGATE |145.825 MHz und 430.800 MHz |- |OE3XTR-2 |HoheWand |JN87AT |1000 |Digi + IGATE |432.500 Mhz Digi+Igate |- |OE3XUR |Perchtoldsdorf |JN88DC |234 |Digi |10.147,3 kHz und 14.103,3 kHz |- |OE3XXR |ST. VALENTIN |JN78GE |317 | | |- |OE5XAR |Munderfing |JN68 | |Digi |433.800 MHz |-|OE5XDO |Pfarrkirchen |JN68 | |[[TCE Tinycore Linux Projekt|TCE]] Digi und IGATE, [http://aprs.oe5xdo.ampr. org:14501 HAMNET Status] | |- |OE5HPM-10 OE5HPM-1 |Burgkirchen |JN68NE |400 |[[TCE Tinycore Linux Projekt|TCE]] IGATE und WX |433.800 MHz |- |OE5XBL-10 OE5XBL-1 |St. Johann/Walde |JN68PC |700 | [[TCE Tinycore Linux Projekt|TCE]] IGATE und WX, [http://aprs.oe5xbl.ampr.org:14501 HAMNET Status] | |- |OE5XGL-10 |Grünberg/Gmunden |JN67VV |970 |Digi + IGATE | |- |OE5XIM-10 |Sternstein/Bad Leonfelden |JN78DN |1095 |Digi + IGATE | |- |OE5XOL-10 |Breitenstein/Kirchschlag |JN78DJ |955 |Digi + IGATE | |- |OE6XDG-11 |Schönberg |JN77EG |1902 |Newn-N WIDE3 Digi+WX | |- |OE6XDG-10 |Schönberg |JN77EG |1902 |APRS4R I-Gate | |- |OE6XLR-11 |Hohe Mugel |JN77OI |1630 |Newn-N WIDE3 Digi+WX | |- |OE6XLR-10 |Hohe Mugel |JN77OI |1630 |APRS4R I-Gate | |- |OE6XPR-11 |Lawinenstein-Kriemandl |JN67XO |1965 |Newn-N WIDE3 Digi | |- |OE6XRR |Graz/Plabutsch |JN77QC |754 |Newn-N WIDE2 Digi+WX | |- |OE6XTR |STUHLECK |JN77VN |1782 |Digi | | |- |OE6XVR |STRADNERKOGL |JN76XU |609 |Newn-N WIDE2 Digi+Igate | |- |OE6XZG |Schöckl |JN77RE |1430 |Newn-N WIDE1-1 fill in + WX | |- |OE7XAR-11 |KUFSTEIN

|JN67CN |1126 |Digi und TX-IGATE | |- |OE7XGR |GEFRORENE WAND |JN57UA |3277 |[[TCE Tinycore Linux Projekt|TCE]] Digi und IGATE, [http://aprs.oe7xgr.ampr.org:14501 HAMNET Status] |438.000 MHz, (-7,6 MHz Shift), 1k2 AFSK und 9k6 FSK |- |OE7XLR |INNSBRUCK/SEEGRUBE |JN57QG |1945 | | |- |OE8XDR-11 | DOBRATSCH | JN66UD | 2166 | | | - | OE8XHR-11 | HOHENWART | JN76IW | 1800 | | | -|OE9XPT |VORDERALPE |JN47TF |1300 | | |} [[HF-Digis in OE|Beschreibung zu Kurzwellen Digipeatern]] [APRS|Zurück zu APRS]] \_\_NOEDITSECTION\_\_

Die folgende Vorlage wird auf dieser Seite verwendet:

[Vorlage:Box Note](https://wiki.oevsv.at/wiki/Vorlage:Box_Note) [\(Quelltext anzeigen\)](https://wiki.oevsv.at/w/index.php?title=Vorlage:Box_Note&action=edit) (schreibgeschützt)

Zurück zur Seite [Hauptseite.](#page-2-0)